# Industriell reglerteknik: Föreläsning 9

Martin Enqvist

Reglerteknik Institutionen för systemteknik Linköpings universitet

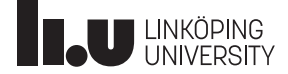

### Föreläsningar

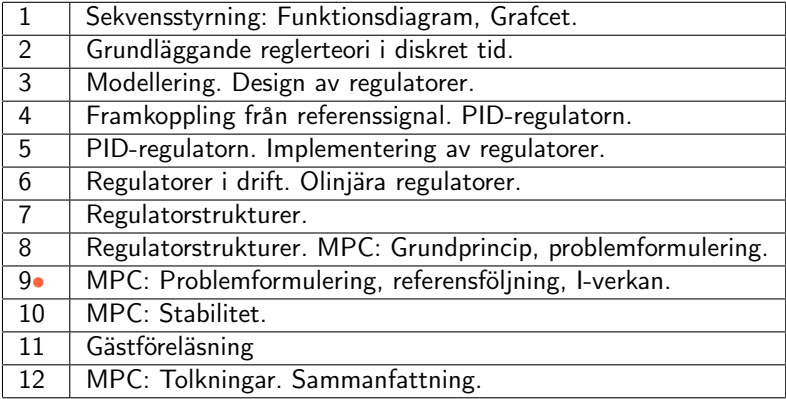

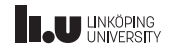

#### Modellbaserad prediktionsreglering – MPC (forts.)

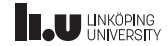

MPC

#### Minimeringsproblem i MPC:

$$
\min_{u_{min}\leq u\leq u_{max}} \sum_{j=0}^{N-1} ||z(k+j)||_{Q_1}^2 + ||u(k+j)||_{Q_2}^2
$$

 $u(k+j), j = 0, 1, \ldots, N-1$  ändligt antal fria variabler (styrsignalsekvensen)

 $N =$  prediktionshorisont (designvariabel)

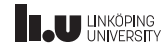

### MPC-algoritm

#### MPC-algoritm:

- 1. Mät  $x(k)$  (eller skatta med observatör utifrån mätningar av  $y(k)$ ).
- 2. Räkna ut styrsignalssekvensen  $u(k + j)$ ,  $j = 0, 1, ..., N 1$ . genom att lösa MPC-minimeringsproblemet .
- 3. Ställ ut första elementet  $u(k)$  i styrsignalssekvensen.
- 4. Tidsuppdatering,  $k := k + 1$ .
- 5. Repetera från steg 1.

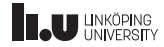

#### Exempel: Styrbarhet

Betrakta MPC-reglering av ett system

$$
\dot{x}(t) = \begin{pmatrix} -0.1 & 0.1 \\ 0 & 0.2 \end{pmatrix} x(t) + \begin{pmatrix} 1 & 0 \\ 0 & 1 \end{pmatrix} u(t)
$$

där

$$
u(t) = \begin{pmatrix} u_1(t) \\ u_2(t) \end{pmatrix}
$$

och antag att man kan mäta båda tillstånden men att beräkningskomplexiteten gör att man bara kan använda den ena styrsignalen. Vilken styrsignal ska man välja?

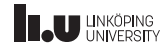

#### Exempel: Styrbarhet. . .

Kontrollera styrbarheten! (MPC-regulatorn har, precis som andra regulatorer, ingen möjlighet att påverka icke styrbara moder i ett system)

$$
\mathcal{S}_1 = \begin{pmatrix} 1 & -0.1 \\ 0 & 0 \end{pmatrix} \text{ har ej full rang } \quad \Rightarrow \quad \text{systemet ej styrbart med enbart } u_1
$$

(Dessutom är det icke-styrbara tillståndet  $x_2$  instabilt.)

$$
\mathcal{S}_2 = \begin{pmatrix} 0 & 0.1 \\ 1 & 0.2 \end{pmatrix} \text{ har full rang } \Rightarrow \text{systemet är styrbart med enbart } u_2
$$

Resultat: Man måste välja att använda  $u_2$ 

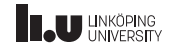

# Trimning av MPC-regulator

MPC-regulatorns egenskaper beror dels på modellen av systemet och dels på de designparametrar som man väljer i minimeringsproblemet:

$$
\min_{u_{min}\leq u\leq u_{max}} \sum_{j=0}^{N-1} ||z(k+j)||_{Q_1}^2 + ||u(k+j)||_{Q_2}^2
$$

- Matriserna  $Q_1$  och  $Q_2$  väljs ofta som diagonalmatriser
- Ökad snabbhet i regleringen fås genom att lägga större vikt på ett eller flera element i  $z$  eller genom att lägga mindre vikt på ett eller flera element i  $u$  (och vice versa för minskad snabbhet)
- Snabbheten begränsas dock av  $u_{min}$  och  $u_{max}$  (ofta givna av tillämpningen, men kan även ses som designparametrar)
- Det kan löna sig att justera vikterna individuellt för varje element i  $z$ och  $u$  (till exempel är det lite motsägelsefullt att samtidigt öka vikten på både position och hastighet om båda ingår i  $z$ ...)

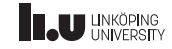

### Kompakt beskrivning

Kompakt beskrivning av målfunktionen:

$$
(\mathcal{F}x(k) + \mathcal{G}U)^T \mathcal{M}^T \mathcal{Q}_1 \mathcal{M} (\mathcal{F}x(k) + \mathcal{G}U) + U^T \mathcal{Q}_2 U
$$

MPC-minimeringsproblemet formulerat som ett kvadratiskt programmeringsproblem (QP-problem):

$$
\min_{U} \frac{1}{2} U^T (\mathcal{G}^T \mathcal{M}^T \mathcal{Q}_1 \mathcal{M} \mathcal{G} + \mathcal{Q}_2) U + (\mathcal{G}^T \mathcal{M}^T \mathcal{Q}_1 \mathcal{M} \mathcal{F} x(k))^T U
$$
bivillkor
$$
A_u U \leq b_u
$$

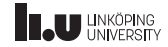

Betrakta en DC-motor som beskrivs av modellen  $V(s) = G(s)U(s)$ , där

$$
G(s) = \frac{2}{s(s+8)},
$$

 $v(t)$  är motorns vinkelutslag och  $u(t)$  är spänningen över motorn som är begränsad till intervallet [−2, 2]. Antag att vi kan mäta både  $v(t)$  och  $\dot{v}(t)$ . Använd samplingstiden  $T_S = 0.05$ s och designa en MPC-regulator som styr vinkeln och vinkelhastigheten till noll från initialtillståndet  $v(0) = 1$ ,  $\dot{v}(0) = 2.$ 

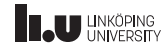

Exempel: DC-motor. . .

Vi börjar med att skriva systemet på tillståndsform. Invers laplacetransformering av  $V(s) = G(s)U(s)$  ger differentialekvationen  $\ddot{v} + 8 \dot{v} = 2u$  och med  $x_1 = v$  och  $x_2 = \dot{v}$  får vi

$$
\begin{aligned}\n\dot{x} &= \begin{pmatrix} 0 & 1 \\ 0 & -8 \end{pmatrix} x + \begin{pmatrix} 0 \\ 2 \end{pmatrix} u \\
y &= \begin{pmatrix} 1 & 0 \\ 0 & 1 \end{pmatrix} x \quad \text{(båda tillstånden kan mätas)} \\
z &= \begin{pmatrix} 1 & 0 \\ 0 & 1 \end{pmatrix} x \quad \text{(vi vill kunna påverka både } v \text{ och } \dot{v} \text{ i målfunktionen)}\n\end{aligned}
$$

Det givna initialtillståndet är

$$
x(0) = \begin{pmatrix} 1 \\ 2 \end{pmatrix}
$$

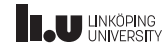

Exempel: DC-motor. . .

Lösningsgång i Matlab:

- 1. Mata in tillståndsmodellen
- 2. Sampla tillståndsmodellen (med c2d (zoh) och den givna samplingstiden)
- 3. Mata in  $x(0)$  (för att kunna simulera systemet)
- 4. Definiera MPC-problemet med hjälp av  $M$ ,  $N$ ,  $Q_1$ ,  $Q_2$  och gränser för styrsignalen  $u$
- 5. Skapa en funktion som beräknar  $u(k)$  från  $x(k)$  genom att lösa MPC-problemet (till exempel med quadprog i Matlab)
- 6. Simulera det slutna systemet för olika val av  $Q_1$  och  $Q_2$  (och eventuellt  $N$ ,  $M$  och gränserna för styrsignalen)

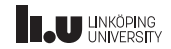

# Referensföljning

Modifiera målfunktionen till:

$$
\sum_{j=0}^{N-1} ||z(k+j) - r(k+j)||_{Q_1}^2 + ||u(k+j)||_{Q_2}^2
$$

 $r(k)$ : aktuellt värde på referenssignalen

 $r(k + j)$ ,  $j = 1, ..., N - 1$ : framtida (!) värden på referenssignalen

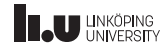

### Referensföljning. . .

Låt

$$
R = \begin{pmatrix} r(k) \\ r(k+1) \\ \vdots \\ r(k+N-1) \end{pmatrix}
$$

och  $Z = \mathcal{M}X$ . Den modifierade målfunktionen kan nu skrivas

$$
(Z - R)^T Q_1 (Z - R) + U^T Q_2 U
$$
  
= 
$$
(\mathcal{M}(\mathcal{F}x(k) + \mathcal{G}U) - R)^T Q_1 (\mathcal{M}(\mathcal{F}x(k) + \mathcal{G}U) - R) + U^T Q_2 U
$$

Jämfört med standardfallet har vi nu  $\mathcal{MF}x(k) - R$  istället för  $\mathcal{MF}x(k)$ . Referensföljning fås om man gör detta byte i QP-problemet.

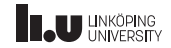

#### Integralverkan

Med en referenssignal: Olämpligt att straffa storleken på styrsignalen i målfunktionen eftersom det kan krävas ett  $u \neq 0$  för att få  $z = r$ .

Alternativ: Straffa ändringar i styrsignalen istället genom att modifiera målfunktionen till:

$$
\sum_{j=0}^{N-1} ||z(k+j) - r(k+j)||_{Q_1}^2 + ||u(k+j) - u(k+j-1)||_{Q_3}^2
$$

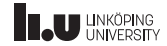

#### Integralverkan. . .

#### Inför notationen

$$
\begin{pmatrix}\nu(k) - u(k-1) \\
u(k+1) - u(k) \\
\vdots \\
u(k+N-1) - u(k+N-2)\n\end{pmatrix} = \underbrace{\begin{pmatrix}\nI & & & \\
-I & I & & \\
& \ddots & \ddots & \\
& & -I & I\n\end{pmatrix}}_{=: \Omega} U - \underbrace{\begin{pmatrix}\nu(k-1) \\ 0 \\ \vdots \\ 0 \end{pmatrix}}_{=: \delta}
$$

 $=\Omega U - \delta$ 

#### Målfunktionen kan nu skrivas

$$
\left(\mathcal{M}(\mathcal{F}x(k)+\mathcal{G}U)-R\right)^T\mathcal{Q}_1(\mathcal{M}(\mathcal{F}x(k)+\mathcal{G}U)-R)+(\Omega U-\delta)^T\mathcal{Q}_3(\Omega U-\delta)
$$

och ger också ett QP-problem. Regulatorn blir nu dynamisk på grund av beroendet på  $u(k-1)$ .

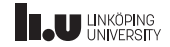

#### Generella bivillkor

Antag att man vill se till att den styrda signalen  $z$  uppfyller vissa bivillkor, t.ex.:

$$
z(k+j) \le z_{max}
$$

Med notationen  $Z = \mathcal{M}X = \mathcal{M}(\mathcal{F}x(k) + \mathcal{G}U)$  får man

$$
\mathcal{M}(\mathcal{F}x(k) + \mathcal{G}U) \leq \begin{pmatrix} z_{max} \\ \vdots \\ z_{max} \end{pmatrix}
$$

d.v.s.

$$
\underbrace{\mathcal{MG}}_{=:A_z} U \leq \underbrace{\begin{pmatrix} z_{max} \\ \vdots \\ z_{max} \end{pmatrix}}_{=:b_z} - \mathcal{MF}x(k)
$$

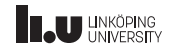

Generella bivillkor. . .

Bivillkor både på insignalen och på z fås med

$$
\begin{bmatrix} A_u \\ A_z \end{bmatrix} U \le \begin{bmatrix} b_u \\ b_z \end{bmatrix}
$$

Alla bivillkor som är linjära i  $U$ kan inkluderas i MPC-problemet!

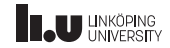

### Exempel: Generella bivillkor

Antag att vi har ett system med två tillståndsvariabler och att vi vill kunna garantera att skillnaden mellan dem inte blir större än ett.

Kravet är  $|x_1-x_2|\leq 1$ , vilket också kan skrivas som  $\tilde{z}\leq \Big(\frac{1}{1}\Big)$ 1 där

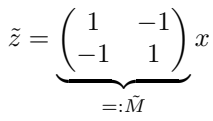

Med vektornotation  $\tilde{Z} = \tilde{\mathcal{M}}X = \tilde{\mathcal{M}}(\mathcal{F}x(k) + \mathcal{G}U)$  kan vi nu skriva bivillkoret som

$$
\tilde{\mathcal{M}}(\mathcal{F}x(k) + \mathcal{G}U) \le \begin{pmatrix} 1 \\ \vdots \\ 1 \end{pmatrix} \quad \text{d.v.s.} \text{ som } \underbrace{\tilde{\mathcal{M}}\mathcal{G}}_{=: \tilde{A}} U \le \underbrace{\begin{pmatrix} 1 \\ \vdots \\ 1 \end{pmatrix}}_{=: \tilde{b}} - \tilde{\mathcal{M}}\mathcal{F}x(k)
$$

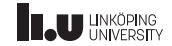

### Sammanfattning

#### Modellbaserad prediktionsreglering (MPC):

- MPC är en avancerad reglerstrategi med stor industriell relevans
- Idé: Ta fram en optimal (ändlig) styrsignalsekvens genom att prediktera systemets beteende. Använd första styrsignalelementet och gör om optimeringen i nästa sampelintervall.
- Formulering som QP-problem:

 $\min_U$ 1  $\frac{1}{2}U^T(\mathcal{G}^T\mathcal{M}^T\mathcal{Q}_1\mathcal{M}\mathcal{G} + \mathcal{Q}_2)U + (\mathcal{G}^T\mathcal{M}^T\mathcal{Q}_1\mathcal{M}\mathcal{F}x(k))^TU$ bivillkor  $A_uU \leq b_u$ 

- MPC-utvidgningar:
	- Referensföljning
	- Integralverkan
	- Generella bivillkor
- Många andra modifieringar av MPC-problemet är också möjliga (men resulterar ofta i andra optimeringsproblem än QP-problem)

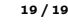

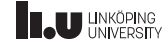

#### <www.liu.se>

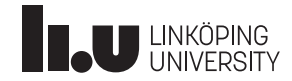